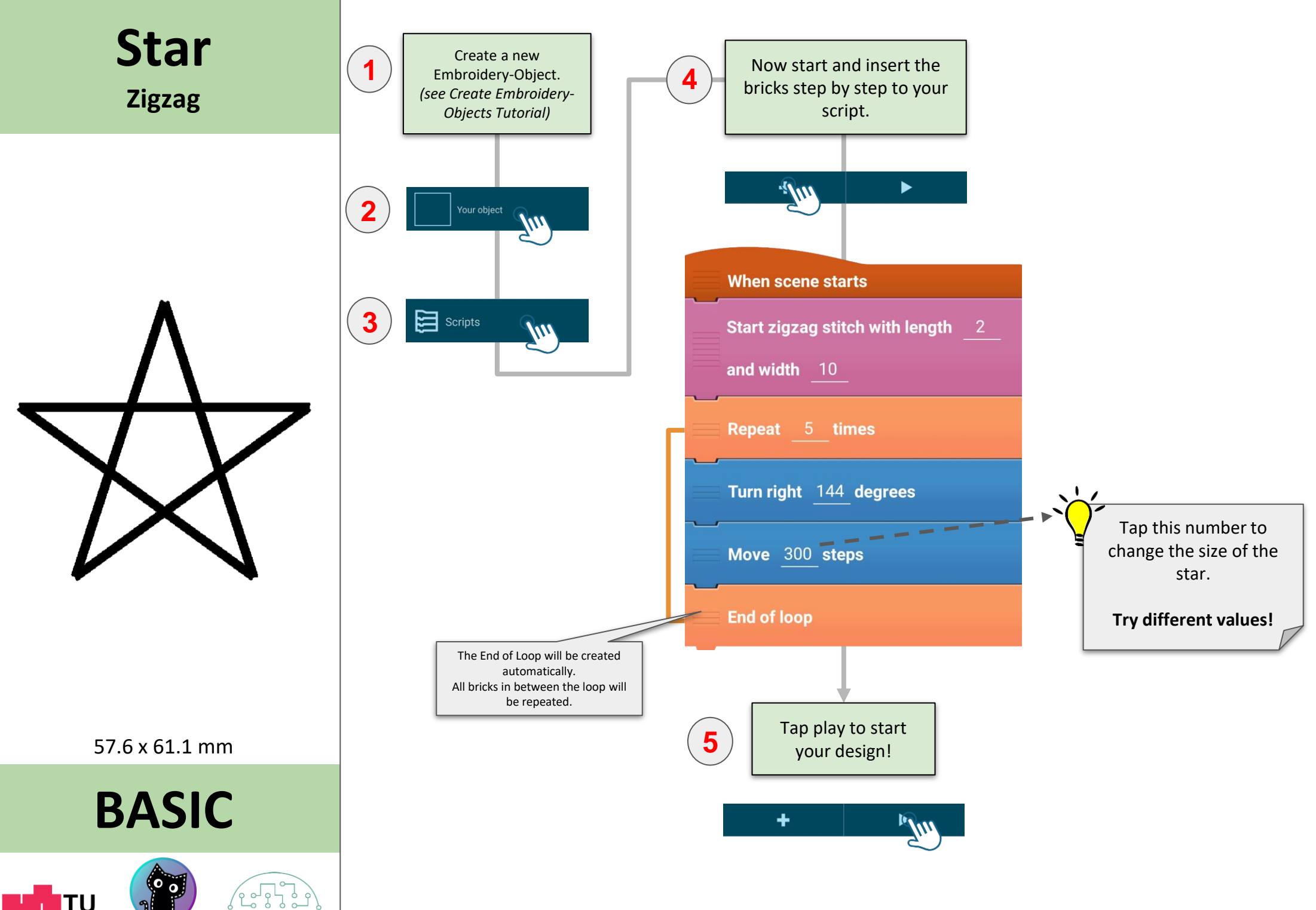

bits4kids CODE'N'ST TCH

Graz**u**